# Concretização do suporte à Comunicação Grupo no sistema Appia

Alexandre Jorge Matos Pinto

2006

© 2006-2009 Alexandre Pinto, DI-FCUL, Reprodução proibida sem autorização prévia 1

### $\text{App1a}$  – suporte à Comunicação em Grupo

- $\triangleright$  O Appia é distribuído com um conjunto de micro-protocolos para Comunicação em Grupo.
	- package org.continuent.appia.protocols.group
- $\triangleright$  Inspirado no Ensemble
- $\triangleright$  Funciona sobre camadas que oferecem comunicação ponto-a-ponto fiável.
- ÿ Decomposto em vários protocolos.
- ÿ Oferece *Sincronia na Vista (view sync)*
- $\triangleright$  Notas:
	- Não existe mecanismo explicito que permita juntar um elemento ao grupo
		- O elemento que pretende entrar no grupo cria uma vista em que é o único membro e espera que o mecanismo de união de vistas junte a sua vista à vista *principal*.

#### Sincronia na Vista *(view sync)*

- ÿ Informação sobre a filiação do grupo entregue em vistas *(view)*.
	- Classe ViewState
- $\triangleright$  Vistas entregues pela mesma ordem em todos os membros activos.
- $\triangleright$  Mensagens podem ser associadas com a vista em que foram enviadas.
	- Se *m* é enviada na vista *v* então *m* é entregue em todos os membros activos na vista *v*.
	- Implica que outros podem ter que retransmitir mensagens recebidas:
		- $v = \{ A, B, C, D \}$
		- **A** envia **m**
		- **A** falha
		- **m** recebida/entregue por **B** e **C**, mas não por **D**
		- **B**, ou **C**, retransmite **m** para **D**
		- $v' = {B, C, D}$

### Comunicação em Grupo

- Classes comums importantes (package org.continuent.appia.protocols.group):
	- ViewState
		- Informação global da vista  $\rightarrow$  igual em todos os membros.
			- $\div$  String version  $\rightarrow$  versão, actualmente é ignorado
			- $\div$  Group group  $\rightarrow$  identificação do grupo
			- $\div$  ViewID id  $\rightarrow$  identificação da vista actual
			- $\div$  ViewID[] previous  $\rightarrow$  identificação das vistas anteriores
			- $\div$  Endpt [] view  $\rightarrow$  membros da vista
			- $\div$  InetSocketAddress[] addresses  $\rightarrow$  endereços dos membros
	- LocalState
		- Informação local da vista  $\rightarrow$  diferente em cada membro
			- $\div$  boolean[] failed  $\rightarrow$  membros falhados
			- $\div$  int my rank  $\rightarrow$  a minha ordem na vista
			- $\cdot$  int coord  $\rightarrow$  a ordem na vista do coordenador
			- $\cdot$  boolean am coord  $\rightarrow$  sou o coordenador ?
	- Endpt
		- Identificador único de cada membro.
	- Group
		- Identificador único do grupo.
	- ViewID
		- Identificador único da vista, composto pelo:
			- v Identificador único do coordenador inicial;
			- Relógio lógico da vista actual  $\rightarrow$  n° de vistas anteriores + 1

## Comunicação em Grupo

- $\triangleright$  Eventos comuns importantes (package org.continuent.appia.protocols.group.events):
	- GroupInit
		- Informação para a constituição da vista inicial.
		- Só após o envio deste evento é que o suporte à comunicação em grupo começa a funcionar
	- GroupEvent
		- *Superclasse* de todos os eventos utilizados entre as camadas de comunicação em grupo.
	- GroupSendableEvent
		- *Superclasse* de todos os eventos com a mensagens a enviar para o grupo.
		- Interface Send
			- Um evento a enviar apenas para um sub-conjunto dos membros da vista actual deve concretizar este interface.
			- v As ordens na vista dos membros a que se destina devem ser colocadas no campo dest.

# Composição da Com. em Grupo (I)

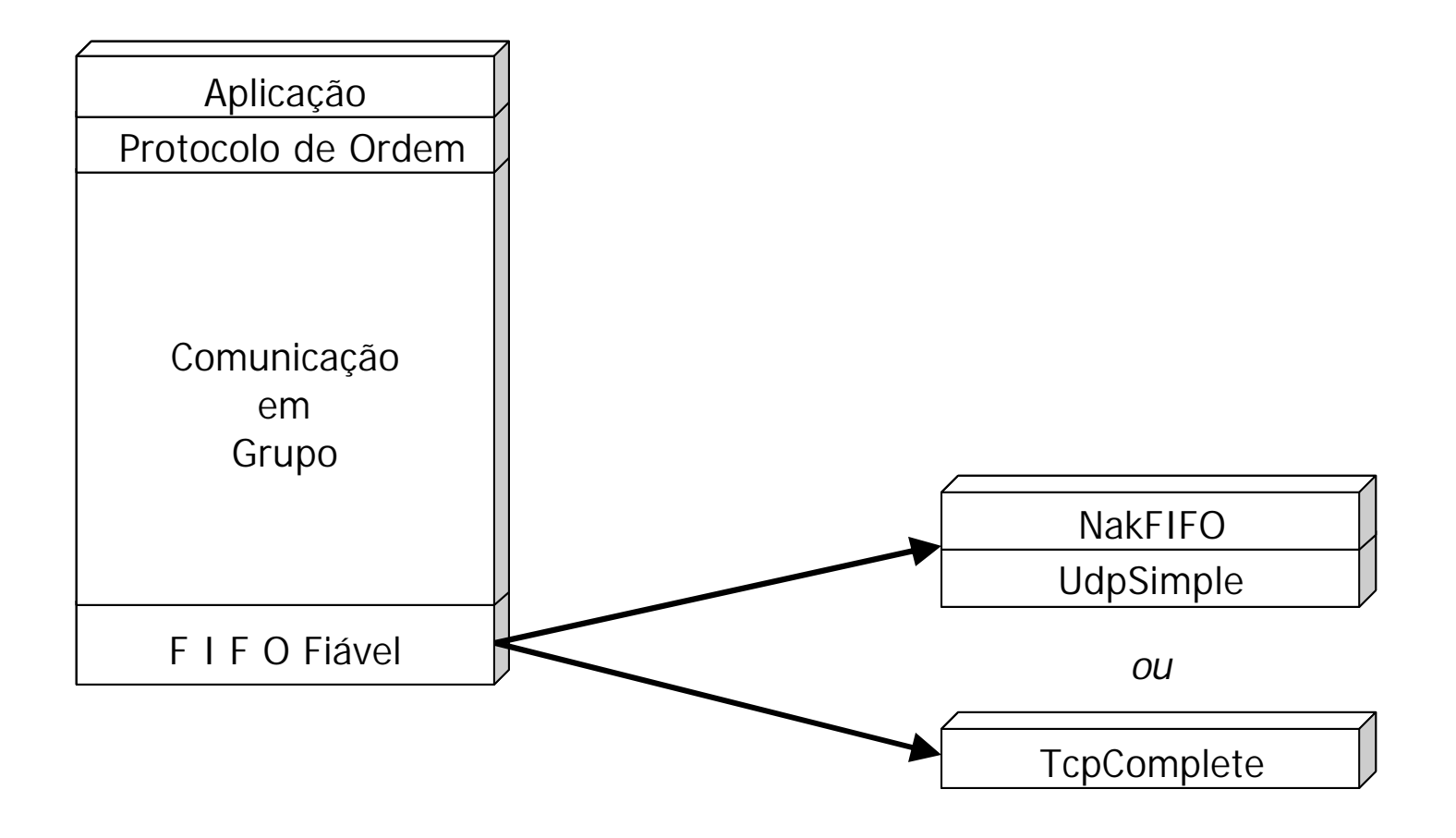

# Composição da Com. em Grupo (I)

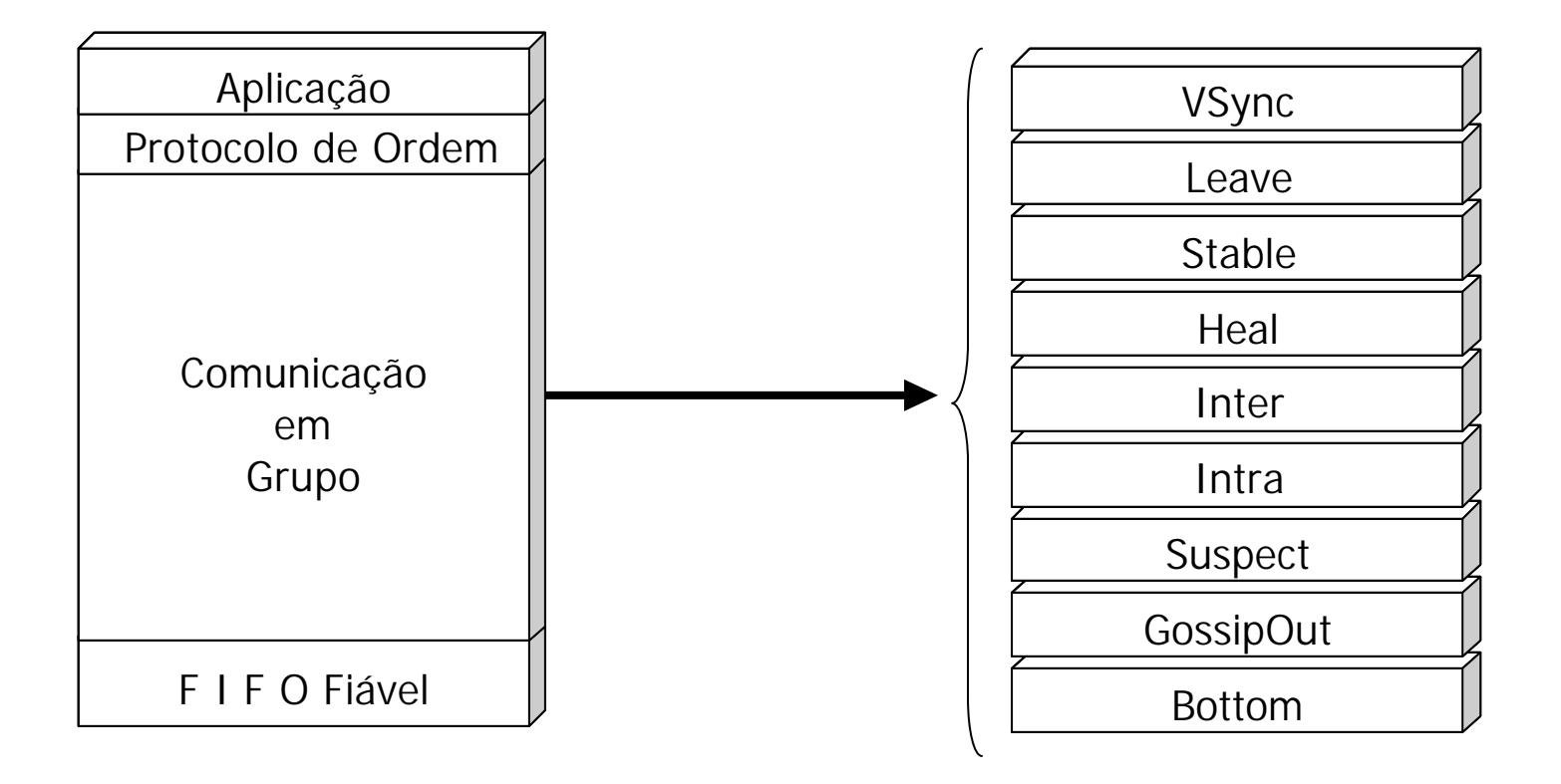

### Protocolos da Com. em Grupo (I)

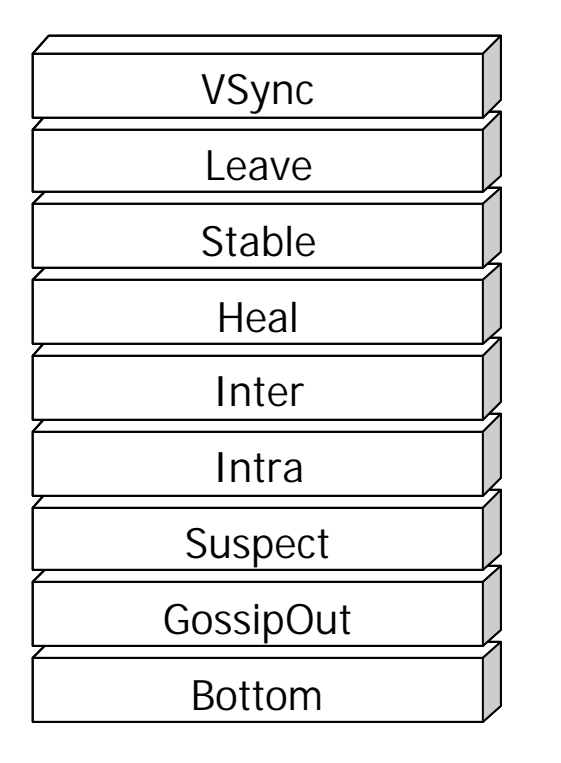

- $\triangleright$  Bottom  $\rightarrow$  group.bottom.GroupBottom
	- Traduz identificações de rede para identificações de grupo  $\rightarrow$  Endpt e Group
	- Filtra eventos que não pertencem ao grupo ou à vista corrente
		- Anuncia a recepção destes eventos através do evento OtherViews.
	- Se necessário, efectua a desmultiplexagem do evento pelos destinatários.

#### Protocolos da Com. em Grupo (II)

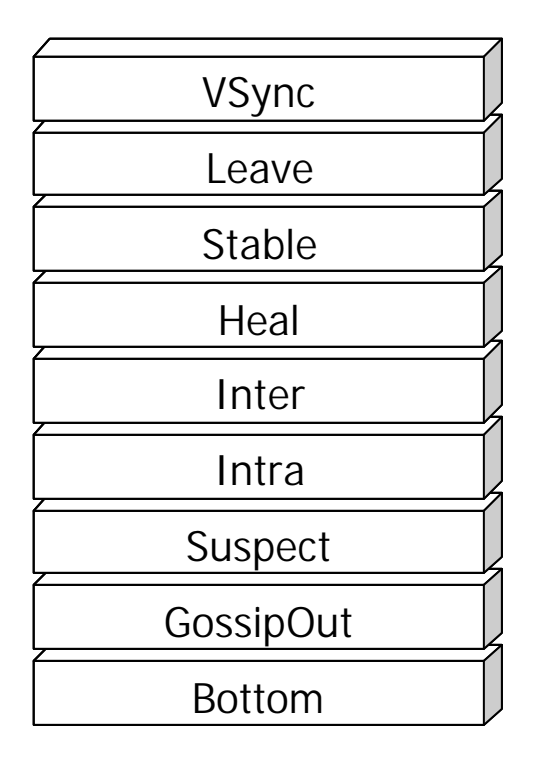

- $\triangleright$  Suspect  $\rightarrow$  group.suspect. Suspect
	- Detector de falha.
	- Usa mecanismos existentes nas camadas de **FIFO Fiável**
	- Protocolo próprio baseado no envio e recepção periódica de mensagens.
		- Reutiliza mensagens enviadas por camadas superiores.
	- Suspeitas são propagadas a todo o grupo.
	- Falha anunciado pelo evento Fail.

#### Protocolos da Com. em Grupo (III)

Intra  $\rightarrow$  group.intra.Intra

- Gere a mudança de vista.
	- Mudança de vista dividida em três passos, executados por outras camadas:
		- 1. Garantir correcção da mudança
			- Evento NewView  $\rightarrow$  VSync
		- 2. Determinação da composição
			- Evento PreView  $\rightarrow$  Inter, Leave
		- 3. Entrega da nova vista
			- Evento  $V$ iew  $\rightarrow$  *todas*
		- Eventos enviados do topo para baixo
- Mudança iniciada por:
	- Falha de elemento  $\rightarrow$  evento suspect. Fail
	- Pedido  $\rightarrow$  evento intra. ViewChange
- Activa apenas no coordenador da vista.

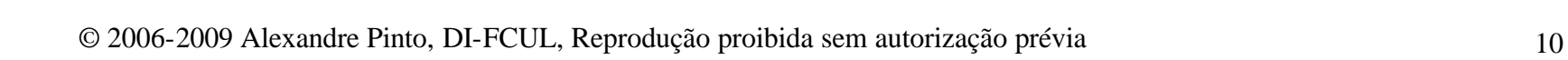

GossipOut

**Suspect** 

Intra

Inter

**Heal** 

Stable

Leave

VSync

Bottom

### Protocolos da Com. em Grupo (IV)

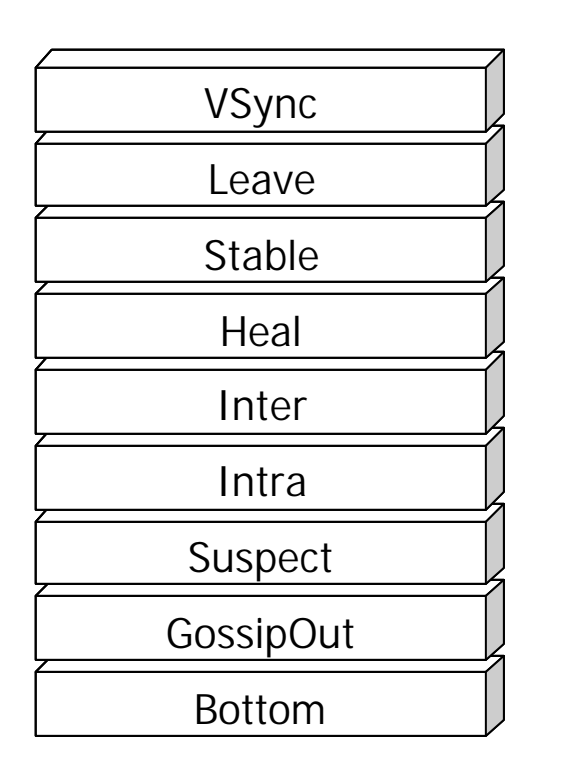

- $\triangleright$  Inter  $\rightarrow$  group.inter.Inter
	- Une várias vistas concorrentes do mesmo grupo.
		- Detectadas pelo camada Heal
			- v ConcurrentViewEvent
	- Activa apenas no coordenador da vista.
	- Executa algoritmo de consenso (por inundação) para acordar na composição da nova vista.
		- Participam apenas os coordenadores das vistas.
		- Como novas vistas concorrentes podem ser detectadas, podem ser necessários várias rondas.
		- A falha de um participante implica o reinicio do algoritmo.
	- Para optimizar o número de mudanças de vista, introduz atraso numa mudança de vista em curso para maximizar o número de vistas a unir.

#### Protocolos da Com. em Grupo (V)

#### $\triangleright$  Heal  $\rightarrow$  group.heal.Heal

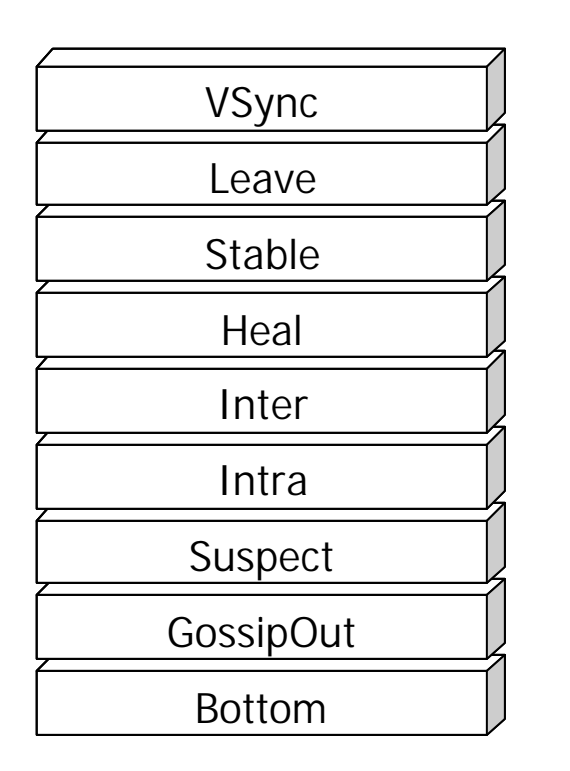

- Detecta a existência de vistas concorrentes do mesmo grupo.
	- Pela recepção de mensagens de uma vista diferente.
	- Pela recepção de anúncios através do mecanismo de *gossip*.
- Activa apenas no coordenador da vista.
- $\triangleright$  GossipOut  $\rightarrow$  group.heal.GossipOut
	- Comunicação com um mecanismo de *gossip*, que pode ser concretizado de duas formas:
		- Um servidor dedicado, que terá que ser replicado para tolerância a falhas.
			- org.continuent.appia.gossip.GossipSe rver
			- v Concretiza um *broadcast* entre os processos conhecidos.
		- Um endereço de IP-Multicast próprio.

### Protocolos da Com. em Grupo (VI)

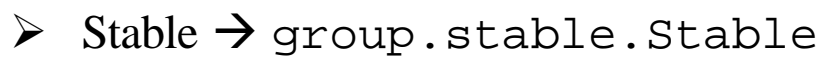

- Retransmite mensagens não recebidas por todos os membros da vista actual.
	- Guarda todas as mensagens recebidas
	- Após detecção da falha de um membro são:
		- Determinadas as mensagens desse membro que não foram recebidas.
		- Um dos membros que recebeu a mensagem em falta é eleito como retransmissor.
		- **❖** Enviado pedido ao retransmissor.
- Para propagação das mensagens recebidas por cada membro, essa informação é enviada de forma periódica num evento StableGossip.
- A informação obtida através do StableGossip é também utilizada para limpar as mensagens já recebidas por todos os membros.

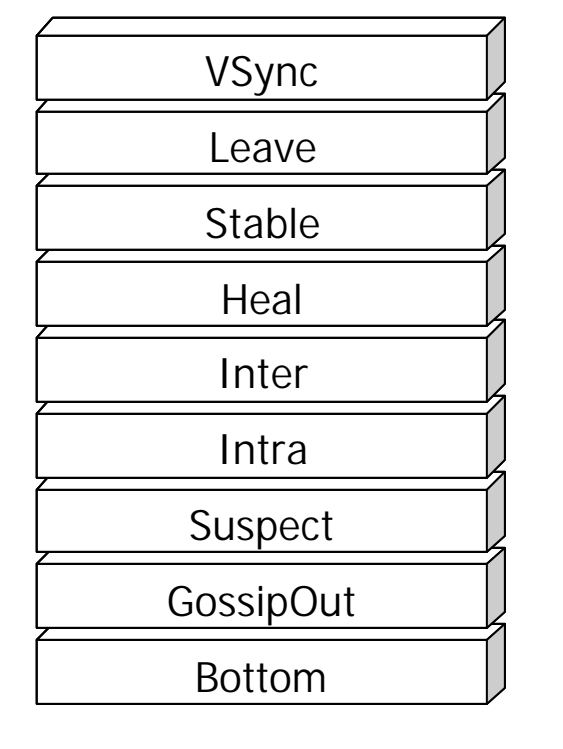

### Protocolos da Com. em Grupo (VII)

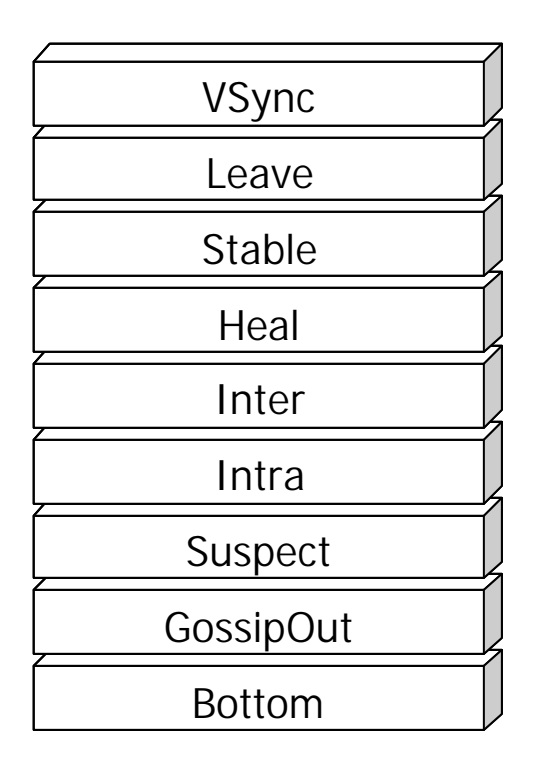

- $\triangleright$  Leave  $\rightarrow$  group. leave. Leave
	- Efectua a saída graciosa de um membro do grupo.
	- Intenção de sair anunciada através do LeaveEvent.
	- Intenção propagada para o coordenador da vista:
		- Mudança de vista é iniciada.
		- Elemento é retirado da composição da nova vista.
		- Elemento recebe ExitEvent a informar que o processo de saída está completo.

#### Protocolos da Com. em Grupo (VIII)

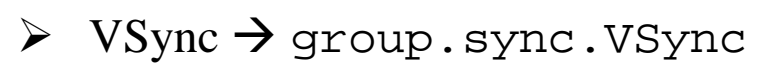

- Garante que o processo de mudança de vista respeita a *Sincronia na Vista*.
	- Cada membro conta o nº de mensagens entregues por origem.
	- Quando esses contadores forem iguais em todos os membros activos a mudança de vista pode-se concluir.
- Para garantir a terminação do algoritmo é necessário que todos os membros do grupo suspendam o envio de mensagens.
	- Suspensão anunciada através do evento BlockOk
		- **❖** Camadas podem reter o evento para enviar dados *urgentes* após o que devem reenviá-lo.
- Para optimizar o nº de mensagens trocadas o coordenador da vista centraliza a informação dos vários membros e divulga os valores finais.

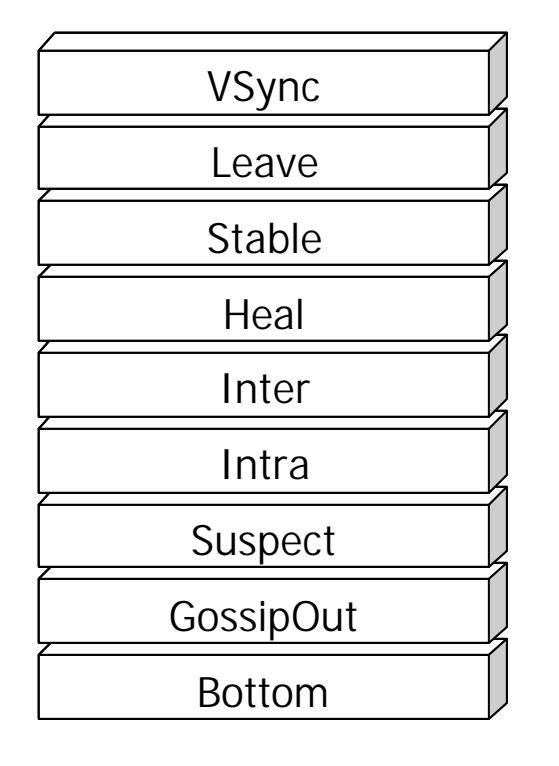